Andreas Klein (Hrsg.)

# Controllinginstrumente<br>mit Excel umsetzen

Wichtige Tools und Gestaltungsempfehlungen

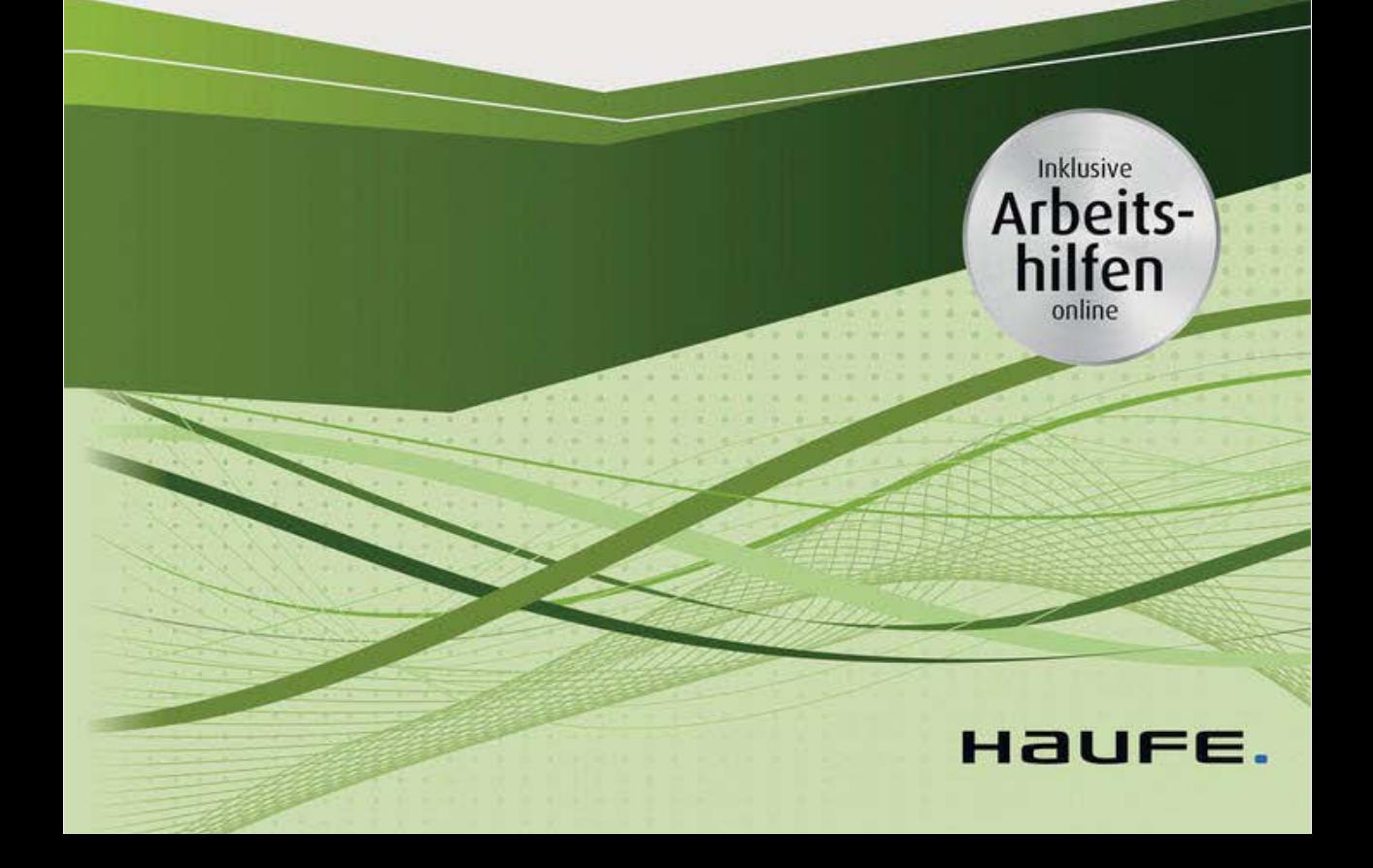

Andreas Klein (Hrsg.)

## Controllinginstrumente mit Excel umsetzen

Wichtige Tools und Gestaltungsempfehlungen

Andreas Klein (Hrsg.)

# Controllinginstrumente mit Excel umsetzen

Wichtige Tools und Gestaltungsempfehlungen

Haufe Group Freiburg . München . Stuttgart

#### Bibliografische Information der Deutschen Nationalbibliothek

Die Deutsche Nationalbibliothek verzeichnet diese Publikation in der Deutschen Nationalbibliografie; detaillierte bibliografische Daten sind im Internet über http://dnb.dnb.de abrufbar.

Print: ISBN 978-3-648-11759-0 Bestell-Nr.: 11443-0001 ePDF: ISBN 978-3-648-11762-0 Bestell-Nr.: 11443-0150

Andreas Klein (Hrsg.) Controllinginstrumente mit Excel umsetzen 1. Auflage 2018

© 2018 Haufe-Lexware GmbH & Co. KG Niederlassung München Redaktionsanschrift: Postfach, 82142 Planegg/München Hausanschrift: Fraunhoferstraße 5, 82152 Planegg/München Telefon: 089 895 17-0, Fax: 089 895 17-290 E-Mail: info@haufe.de Internet: https://www.haufegroup.com

Kommanditgesellschaft, Sitz Freiburg Registergericht Freiburg, HRA 4408 Komplementäre: Haufe-Lexware Verwaltungs GmbH, Sitz Freiburg, Registergericht Freiburg, HRB 5557; Martin Laqua

Geschäftsführung: Isabel Blank, Sandra Dittert, Jörg Frey, Birte Hackenjos, Dominik Hartmann, Markus Reithwiesner, Joachim Rotzinger, Dr. Carsten Thies Beiratsvorsitzende: Andrea Haufe

USt-IdNr. DE812398835

Lektorat: Günther Lehmann (V.i.S.d.P.)

Alle Angaben/Daten nach bestem Wissen, jedoch ohne Gewähr für Vollständigkeit und Richtigkeit. Dieses Werk sowie alle darin enthaltenen einzelnen Beiträge und Abbildungen sind urheberrechtlich geschützt. Jede Verwertung, die nicht ausdrücklich vom Urheberrechtsschutz zugelassen ist, bedarf der vorherigen Zustimmung des Verlages. Das gilt insbesondere für Vervielfältigungen, Bearbeitungen, Übersetzungen, Mikroverfilmungen, Auswertungen durch Datenbanken und für die Einspeicherung und Verarbeitung in elektronische Systeme.

Umschlag: RED GmbH, 82152 Krailling.

Druckvorstufe: Reemers Publishing Services GmbH, Luisenstraße 62, 47799 Krefeld. Druck: Beltz Grafische Betriebe GmbH, Am Fliegerhorst 8, 99947 Bad Langensalza.

# Vorwort

Aus dem Controlling ist Excel nicht wegzudenken. Dies gilt vom kleinen Handwerksbetrieb über große Konzerne bis hin zu öffentlichen und gemeinnützigen Institutionen. Und daran haben weder immer leistungsfähigere ERP- und BI-Lösungen noch verschärfte Compliance-Vorschriften bisher etwas ändern können.

Die Gründe hierfür liegen fraglos in der hohen Flexibilität und fast schon unglaublichen Vielseitigkeit von Excel, das trotz stetig wachsendem Funktionsumfang auf wunderliche Art und Weise immer weitgehend intuitiv bedienbar geblieben ist. Und nicht zuletzt ist der Einstieg für Anfänger leicht zu bewältigen.

Und ein weiterer Aspekt macht Excel aus: die große Anzahl an Mustervorlagen und Beispieldateien zu den unterschiedlichsten Anwendungsfällen vom privaten Haushalt über umfangreiche Arbeitsmappen zum operativen Controlling bis hin zu anspruchsvollen BI- und Statistik-Lösungen. An dieser Stelle setzt dieses Buch an. Dabei reicht das Spektrum von einfachen Excel-Tools bis zu professionellen Excel-Anwendungen sowie ergänzenden Add-ins. Die via Download-Link zur Verfügung gestellten Musterlösungen werden in den Beiträgen ausführlich beschrieben.

Darüber hinaus klären unsere Experten Fragen der Anwendung von Excel in Organisationen und zeigen wie Auswertungen und Diagramme in Excel adressatengerecht zu erstellen und zu interpretieren sind. Eine "Literaturanalyse" rundet das Buch ab.

Heidelberg im September 2018

Andreas Klein

# Inhalt

# [Kapitel 1: Excel erfolgreich einsetzen](#page--1-1)

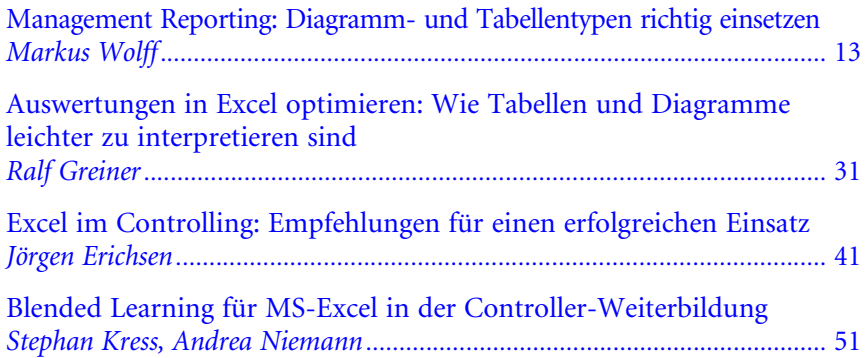

# [Kapitel 2: Einfache Excel-Tools](#page--1-1)

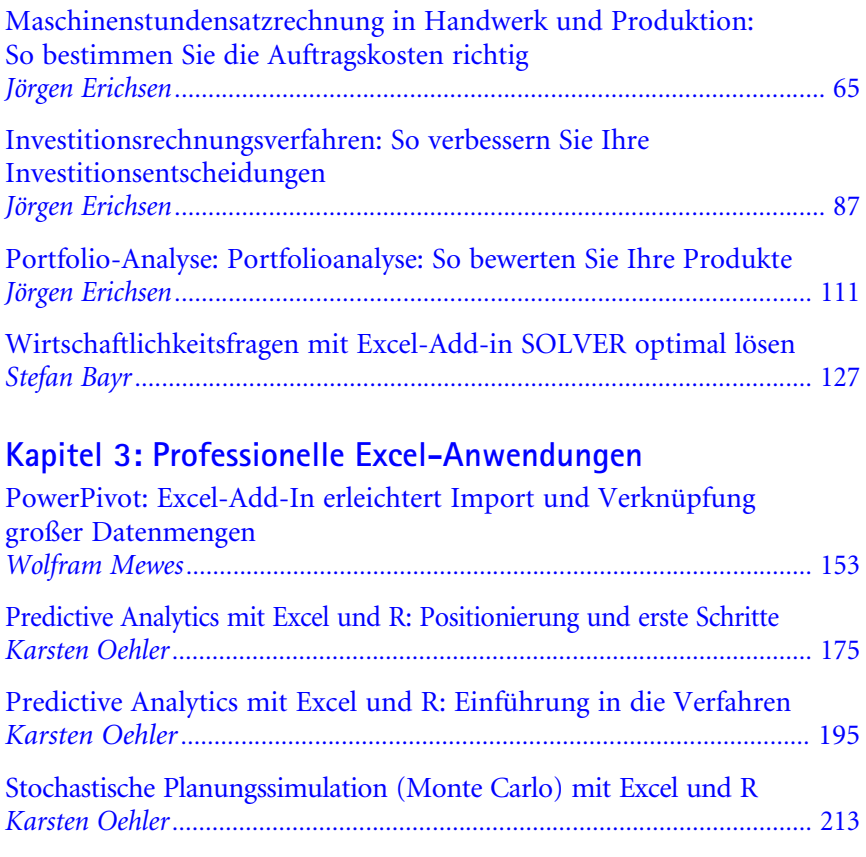

# [Kapitel 4: Literaturanalyse](#page--1-1)

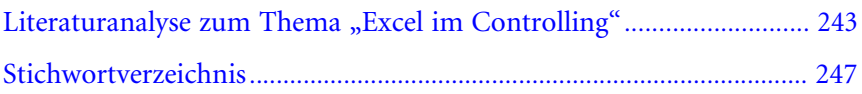

# Die Autoren

#### Prof. Dr. Stefan Bayr

Professor für allgemeine Betriebswirtschaftslehre, insbesondere Controlling und Rechnungswesen an der FOM Hochschule für Ökonomie und Management. Daneben ist er Inhaber der Dr. Bayr Consulting in Dasing und berät Unternehmen der Ernährungsindustrie in den Themenbereichen Controlling und Risikomanagement sowie bei der strategischen und operativen Unternehmensplanung.

#### Jörgen Erichsen

Unternehmensberater vor allem für kleine und mittelständische Betriebe. Er verfügt über langjährige Erfahrung als Controller, Leiter Finanzen und Projektmanager in Industrie- und Dienstleistungsunternehmen. Als Autor schreibt er Fachbeiträge und Bücher u.a. zu den Themen Controlling, Kostenrechnung und Betriebswirtschaft. Als Referent und Trainer arbeitet er z.B. für die Industrie- und Handelskammern sowie für die duale Hochschule Baden-Württemberg.

#### Ralf Greiner

Seit 2017 selbstständiger Trainer, u.a. für Rechnungswesen und Controlling in offenen und Inhouse Seminaren. Zu seinen Schwerpunkten zählen zeitsparende Excel-Anwendungen in Finance & Controlling sowie Pivot-Tabellen. Zudem ist er Dozent für BWL, Buchführung und Controlling an der Hochschule Harz. Zuvor arbeitete er mehrere Jahre als Trainer und Consultant bei einem mittelständischen Hamburger Beratungsunternehmen für Rechnungswesen und Controlling.

#### Prof. Dr. Stephan Kress

Professor für Betriebswirtschaftslehre, insbesondere Controlling, an der Westfälischen Hochschule, Standort Bocholt. Ab 2019 Professor für Industrielle Betriebswirtschaftslehre an der Jade Hochschule in Wilhelmshaven.

#### Andrea Niemann

Wissenschaftliche Mitarbeiterin für den Bereich Wirtschaftsinformatik, insbesondere Erstellung von E-Learning-Inhalten und E-Trainings, an der Westfälischen Hochschule, Standort Bocholt.

#### Wolfram E. Mewes

CIO der MEWES IT-GmbH, Berater, Dozent und freier Journalist. Nach einer technisch-kaufmännischen Ausbildung studierte er Marketing und schult seit 1988 hauptberuflich zu den Themen Excel, Word und Datenbanken.

#### Prof. Dr. Karsten Oehler

Professor für Rechnungswesen und Controlling an der Provadis School of International Management and Technology in Frankfurt am Main. Zudem verantwortet er seit Mitte 2012 den Lösungsbereich Corporate Performance Management bei der pmOne AG in Unterschleißheim.

#### Markus Wolff

Geschäftsführer der chartisan GmbH, einem Beratungs- und Umsetzungspartner im Bereich Controlling und Reporting. Schwerpunkt seiner Tätigkeit ist die Datenvisualisierung basierend auf den IBCS-Standards (HICHERT-SUCCESS), verbunden mit der Entwicklung automatisierter Reporting-Lösungen. Als Trainer und Berater ist er seit mehr als zehn Jahren auf diese Themen spezialisiert.

# Kapitel 1: Excel erfolgreich einsetzen

# Management-Reporting: Diagramm- und Tabellentypen richtig einsetzen

- Der dominanteste unserer Sinne ist der visuelle. Menschen nehmen den größten Teil ihrer Informationen über die Augen auf. Im Reporting ist die Visualisierung ein wichtiges Hilfsmittel, um Information zielgruppengerecht zu präsentieren.
- Eine geschickte Auswahl der richtigen Darstellungsform hat großen Einfluss darauf, wie die Inhalte vom Betrachter wahrgenommen werden. Ziel ist ein funktionales, reproduzierbares Informationsdesign.
- Dieser Artikel liefert Hintergrundwissen und Entscheidungshilfen für die Auswahl gängiger Diagramm- und Tabellentypen. 3 Anwendungsbeispiele zeigen die praktische Wirkung des empfohlenen Designs.
- Zu diesem Beitrag gibt es eine Excel-Arbeitshilfe "Diagramm- und Tabellentypen auswählen".

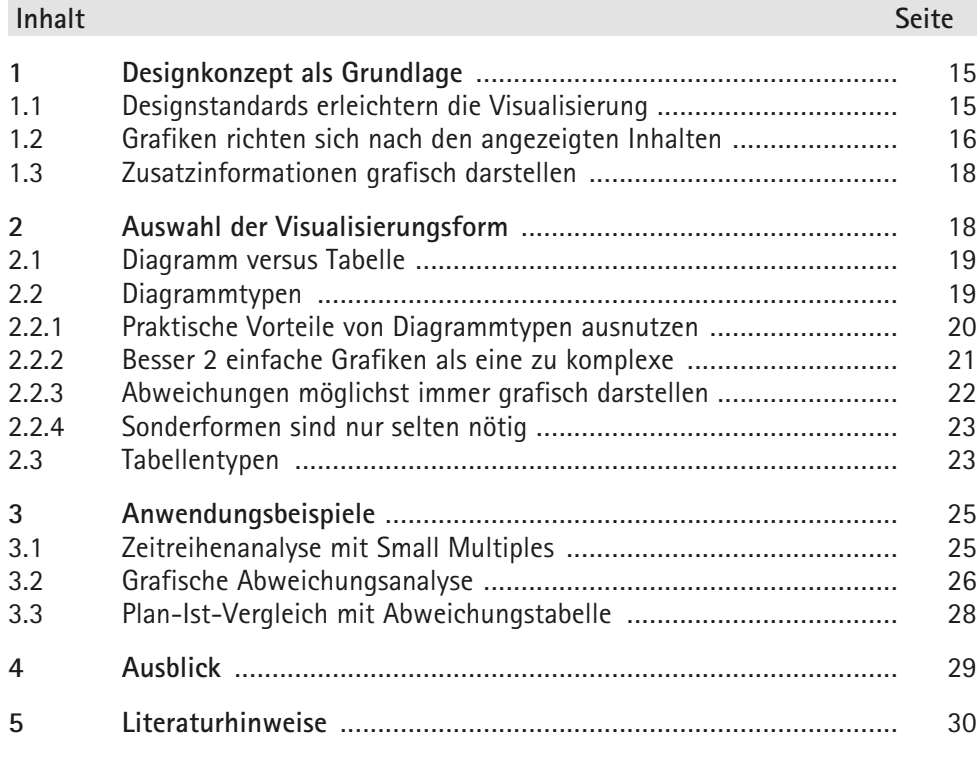

#### Der Autor

Markus Wolff, Geschäftsführer der chartisan GmbH, einem spezialisierten Beratungs- und Umsetzungspartner im Bereich Controlling und Reporting. Schwerpunkt seiner Tätigkeit ist die Datenvisualisierung basierend auf den IBCS-Standards (HICHERT-SUCCESS), verbunden mit der Entwicklung automatisierter Reporting-Lösungen. Als Trainer und Berater ist er seit mehr als zehn Jahren auf diese Themen spezialisiert.

## 1 Designkonzept als Grundlage

Von unseren fünf Sinnen ist der visuelle bei den meisten Menschen am stärksten ausgeprägt. Mehr als 80 % unserer Informationen nehmen wir über die Augen wahr.<sup>1</sup> In Bruchteilen von Sekunden sortiert, strukturiert und bewertet das Gehirn. Menschen brauchen visuelle Metaphern, um die oft komplexe Realität erfahrbarer zu machen und um abstrakten Datensätzen eine verständlichere Form zu geben.<sup>2</sup>

Im Reporting ist die visuelle Darstellung von Informationen ein wesentlicher Aspekt der Wissensvermittlung. Unterschiedliche Darstellungsvarianten beeinflussen die Informationsweitergabe an die Zielgruppe. Abhängig von Anwendungsfall, Zielgruppe und zugrunde liegenden Daten ist eine geeignete Visualisierungsform zu wählen. Dabei gibt es kein absolutes Optimum. Jede Darstellungsform betont bestimmte Aspekte besser oder schlechter. Immer gilt jedoch: Eine Form, die schlecht und wirkungslos visualisiert, verwirrt den Betrachter und kann für falsche Schlussfolgerungen sorgen.<sup>3</sup>

Das Thema Informationsdesign betrifft viele Facetten unseres Lebens. Es bedient sich der verschiedensten Fachrichtungen, um Herangehensweisen und Lösungswege aufzuzeigen. Im Informationsdesign verbinden sich psychologische, neurologische, mathematische, sprachwissenschaftliche, geschichtliche und technische Parameter sowie die persönliche, nicht systematisierbare Erfahrungswelt des Einzelnen.

Diese Perspektivenvielfalt prägt aktuell das Thema, wie Informationen zur Wissensvermittlung am besten aufbereitet werden. Gleichzeitig erschwert sie das Schaffen eines gemeinsamen Standards, der stets die Grundlage von Verständigung sein sollte. Etabliert haben sich fachbezogene Standards, die die jeweils wichtigsten Perspektiven berücksichtigen und andere nur nachrangig einbeziehen.

## 1.1 Designstandards erleichtern die Visualisierung

Für den Bereich der Geschäftskommunikation bieten die IBCS (International Business Communication Standards)<sup>4</sup> das umfassendste und anerkannteste Konzept, welches seine Praxistauglichkeit vielfach bewiesen hat. Der Standard systematisiert die Darstellung quantitativer Informationen für wirtschaftliche Analysen und Berichte.

Ausgangspunkt der von Prof. Dr. Hichert und Mitstreitern entwickelten IBCS ist die sog. SUCCESS-Formel für die Geschäftskommunikation. Sie ist integraler Bestandteil des Konzeptes in seiner heutigen Form. Eine gelungene Wissensvermittlung in Reports und Analysen nach den IBCS berücksichtigt die sieben Regelbereiche des Akronyms SUCCESS.<sup>5</sup> Die einzelnen Regeln lassen sich 3 Wirkungsebenen zuordnen,

<sup>1</sup> Vgl. Florack/Scarabis/Primosch, 2012.<br>
<sup>2</sup> Vgl. Götz/Rigamonti, 2015.<br>
<sup>3</sup> Vgl. Götz/Rigamonti, 2015.<br>
<sup>4</sup> Vgl. Hichert/Faisst, 2017.<br>
<sup>5</sup> Vgl. Hichert/Faisst, 2017.

den konzeptionellen, den perzeptiven (wahrnehmungsbezogenen) sowie den semantischen Regeln (s. Abb. 1).

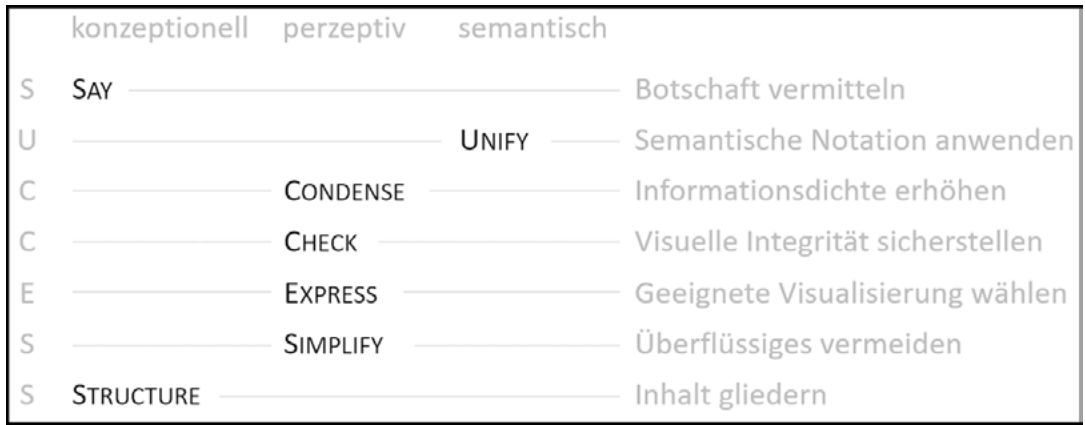

Abb. 1: SUCCESS-Formel der IBCS mit 3 Wirkungsebenen

Die vielen, schwer systematisierbaren Einflüsse auf die Wahrnehmung von Visualisierungen erlauben im Grunde keine überschneidungsfreie Abgrenzung zwischen den einzelnen Regeln und Bereichen. Daher konzentrieren sich viele Experten wie Few,<sup>6</sup> Tufte<sup>7</sup> und Zelazny<sup>8</sup> auf die Schulung der Wahrnehmung. Sie bauen auf die Einsicht beim Visualisierer, dass die Wissensvermittlung optimiert werden kann. In der Praxis kommt es somit für jede einzelne Darstellung auf die Sensibilität und das Können des jeweiligen Erstellers an.

#### 1.2 Grafiken richten sich nach den angezeigten Inhalten

Hichert und Mitstreiter gingen mit der Entwicklung der IBCS einen für die Controllingpraxis entscheidenden Schritt weiter. Sie strukturierten die vorhandenen Grundgedanken neu und entwickelten inhaltliche und visuelle Darstellungsstandards, die für Ersteller und Empfänger von Reports eine verlässliche Verbindlichkeit schaffen. Unabhängig vom individuellen Wissen über Wahrnehmung und Wissenstransfer können so quantitative Aussagen in hoher Qualität und Effizienz vermittelt werden. Dies ist gerade für das Management und Controlling von Unternehmen entscheidend, da hier sehr viele Personen überregional und oft ohne persönlichen Kontakt Entscheidungsgrundlagen liefern bzw. nutzen.

 $\frac{6}{7}$  Vgl. Few, 2004.<br>  $\frac{7}{8}$  Vgl. Tufte, 2006.<br>  $\frac{8}{8}$  Vgl. Zelazny, 2001.

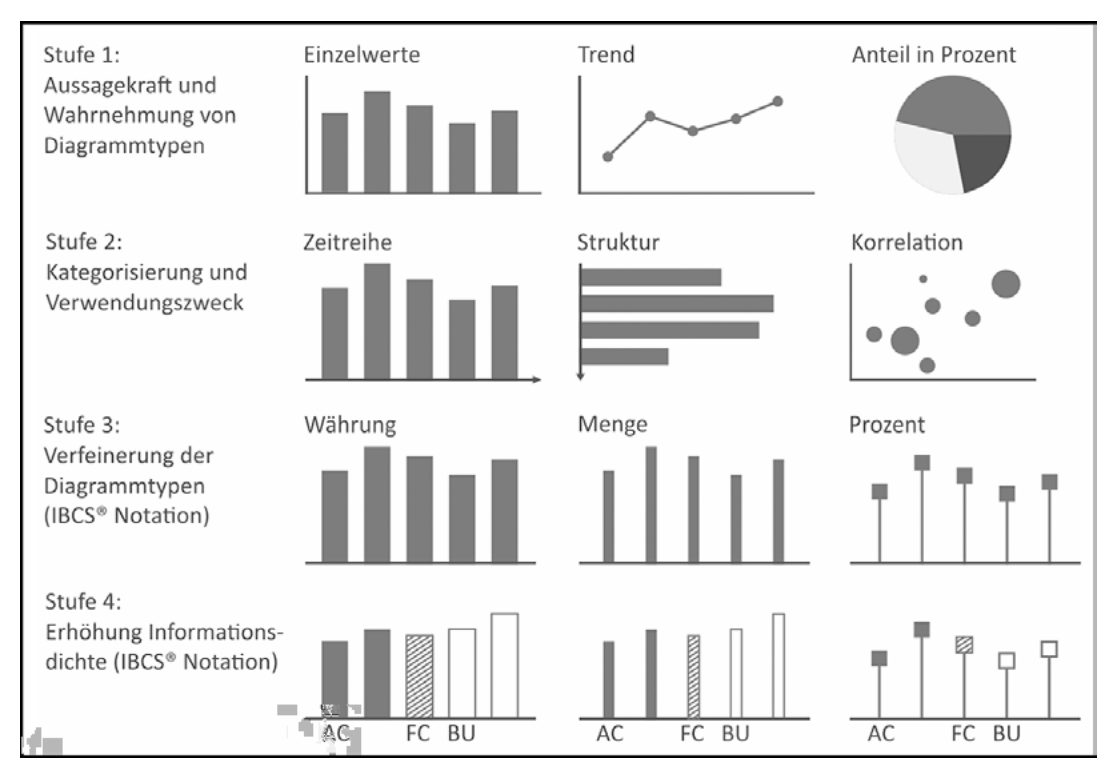

Abb. 2: Die 4 Stufen der Konzeptentwicklung

Einige der genannten Experten haben den Aussageumfang unterschiedlicher Diagramm- und Tabellentypen untersucht. Sie beschreiben die visuelle Erfassbarkeit und Wirkung von Darstellungsformen (s. Abb. 2, Stufe 1). Weitergehend unterscheidet z.B. Few<sup>9</sup> Kategorien wie Vergleich, Zeitreihe, Beziehung, Proportion und favorisiert dazu passende Diagramm- und Tabellentypen. Eine zweckmäßige Auswahl aus dieser Palette ermöglicht die weitere Klassifizierung von Visualisierungsformen (s. Abb. 2, Stufe 2).

Hichert konkretisiert diese Kategorien und verfeinert die einzelnen Diagrammtypen. Der Typ Säulendiagramm kann bspw. durch unterschiedliche Säulenbreiten verschiedene Inhalte darstellen. Wichtig ist, dass die einmal festgelegte Systematik (Semantik) innerhalb des Reportsystems einheitlich angewendet wird. Derartige Verfeinerungen lassen sich für alle im Controlling notwendigen Diagramme definieren (s. Abb. 2, Stufe 3).

Vgl. Few, 2004

## 1.3 Zusatzinformationen grafisch darstellen

Um die Aussagekraft weiter zu erhöhen, können zusätzliche Informationen visuell in die Grafiken integriert werden, z.B. durch Hervorhebung der wichtigsten Datenszenarien. Auf diese Weise unterscheidet der Berichtsempfänger auf einen Blick Istwerte von Forecast- oder Budgetwerten (s. Abb. 2, Stufe 4).

Neben der Entscheidung für oder gegen bestimmte Diagrammtypen gibt es weitere wesentliche Aspekte der Gestaltung. Auch hier liefern die IBCS viele nützliche Aussagen. Der Umgang mit Farben, Begriffen und Abkürzungen wird detailliert geregelt. Was beim ersten Lesen evtl. nach einer Überfrachtung klingt, erweist sich in der Praxis als überaus erfolgreich. Durch die Verdichtung der visuellen Information entfallen umfangreiche Erklärungen, detaillierte Legenden und ablenkende Beschriftungen. Die Wissensvermittlung erfolgt strukturierter und wird von den Lesern als einfacher und effizienter beschrieben.

Die Auswahl der geeigneten Visualisierungsform, also eines Diagramm- oder Tabellentyps, ist eine gedanklich und individuell zu erbringende Leistung. Sie ist elementar für die spätere Aussagekraft des Reports. Um dem Anwender Sicherheit im Auswahlprozess zu geben, werden im Folgenden Vor- und Nachteile verschiedener Darstellungsformen erläutert und typische Entscheidungsoptionen im Visualisierungsprozess beschrieben.

## 2 Auswahl der Visualisierungsform

Das zentrale Thema im Controlling ist die Gewinnung und Vermittlung von Informationen. Für Empfänger von Berichten und Analysen ist es ideal, wenn die Inhalte in pyramidaler Struktur präsentiert werden. Am Anfang stehen die Kernaussagen. Im weiteren Verlauf werden diese durch Details gestützt. $^{10}$ 

Die Pyramidenform ("vom Überblick zum Detail") bildet einen Gegensatz zur häufig anzutreffenden Trichterform, bei der zunächst einzelne Fakten vorgetragen werden, welche dann in eine zusammenfassende Schlussfolgerung münden. Die Trichterform ("vom Detail zum Überblick") beschreibt den typischen Werdegang einer Analyse. Sie ist jedoch für die Kommunikation der Ergebnisse nicht ideal. Für die Berichtempfänger sind Informationen viel leichter zu erfassen, wenn sie mit einer zusammenfassenden Kernaussage beginnen und nicht mit einzelnen Details.

Erst wenn Kernaussagen und inhaltliche Struktur eines Berichts klar sind, ist es möglich, geeignete Visualisierungsformen zu wählen. Gestaltungsziel ist die klare, unmissverständliche Vermittlung der Kernbotschaften und aller relevanten Detailinformationen.

<sup>&</sup>lt;sup>10</sup> Vgl. Minto, 2005.

#### 2.1 Diagramm versus Tabelle

Ausgehend von den Überlegungen zur pyramidalen Kommunikation befasst sich die erste Designentscheidung damit, welche Inhalte in Diagrammen visualisiert und welche in Tabellen aufgelistet werden. Beide Darstellungsformen haben typische Stärken, die ein gutes Designkonzept bewusst einsetzt.

Diagramme erhalten eine höhere Aufmerksamkeit – sie werden "gesehen", visuell wahrgenommen. Betrachter erfassen grafisch dargestellte Datenpunkte nicht einzeln nacheinander sondern gleichzeitig als Gesamtbild. Diagramme sind gut geeignet, um Übersicht zu schaffen, Muster und Strukturen auf einen Blick zu vermitteln.

#### $\blacksquare$  Diagramme werden gesehen, Tabellen werden gelesen

Tabellen werden im Gegensatz dazu "gelesen". Sie können eine große Anzahl von Einzelwerten strukturiert und platzsparend anzeigen. Leser erfassen Datenwerte einzeln nacheinander, z.B. um diese dann paarweise zu vergleichen und so die gewünschten Detailinformationen zu erhalten.

Durch die Kombination von Diagrammen und Tabellen bedient ein Bericht beide Wahrnehmungsformen (sehen und lesen) sowie unterschiedliche Informationsbedürfnisse (Überblick, Detail). Inhalte mit höchster Priorität (Kernbotschaften) werden visualisiert. So werden sie schnell und deutlich wahrgenommen und es entsteht der gewünschte Überblick. Nützliche Details werden bei Bedarf in Tabellenform mitgeliefert.

## 2.2 Diagrammtypen

An diesem Punkt des Visualisierungsprozesses ist klar, welche Inhalte in Form von Diagrammen erscheinen sollen. Für diese Informationen gilt es nun geeignete Grafikformen zu finden. Dies geschieht in einem typischen, wiederkehrenden Denkprozess, der schematisch in den folgenden Abbildungen festgehalten ist.

Die Symbolbilder in den Abbildungen zeigen keinen vollständigen Katalog aller Diagrammvarianten. Aus den beschriebenen Entscheidungskriterien ergeben sich zahlreiche mögliche Kombinationen und Untervarianten. Das gilt sowohl für die gezeigten Grundtypen als auch für die später hinzukommenden Abweichungsgrafiken.

Der erste Schritt ist die Auswahl einer Diagramm-Grundform (s. Abb. 3). 3 Hauptkriterien sind wichtig: Datenkategorie, Werteinheit und Anzahl der Datenreihen. Diese Kriterien sind voneinander unabhängig zu beurteilen. Daher gibt es keine bestimmte Reihenfolge bei der Entscheidungsfindung.

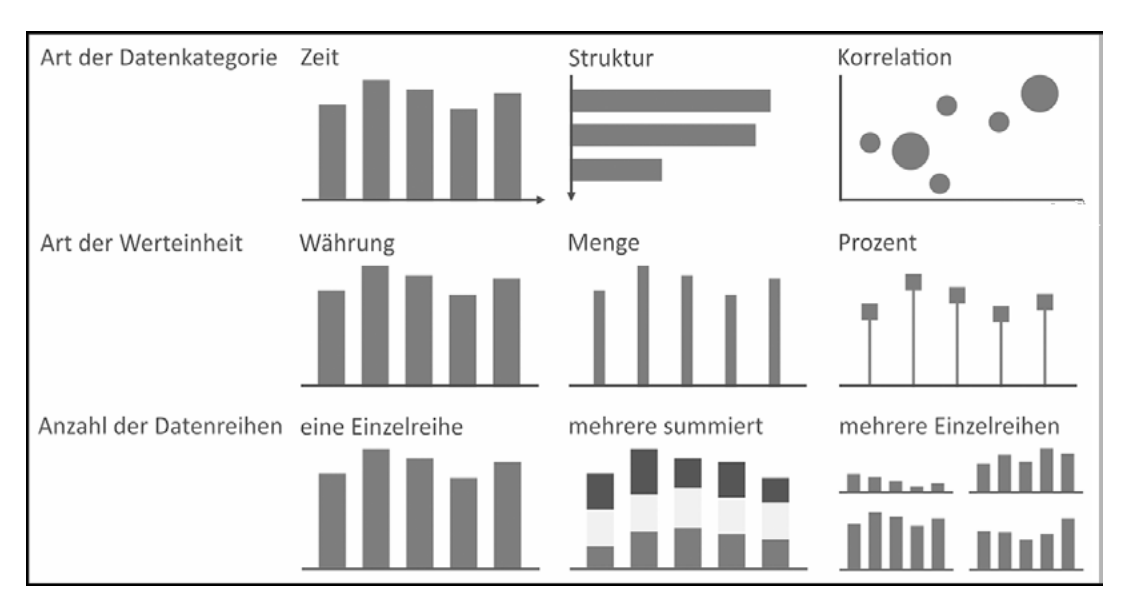

Abb. 3: Auswahl der Grundform von Diagrammen

#### 2.2.1 Praktische Vorteile von Diagrammtypen ausnutzen

Den Empfehlungen der IBCS folgend lassen sich 2 Arten von Datenkategorien unterscheiden: Zeitperioden und andere Dimensionen. Zeitreihen werden grundsätzlich in Säulendiagrammen mit horizontaler Achse gezeigt. Alle anderen Kategorien (Strukturaufrisse) werden als Balkendiagramme mit vertikaler Achse gezeigt. Dies können z.B. Produkte, Länder oder Kostenarten sein. Außerdem gibt es Portfoliodiagramme, welche 2 Wertgrößen aufreißen (s. Abb. 3, erste Reihe).

In der Praxis sind teilweise Liniendiagramme ("Fieberkurven") anzutreffen. Diese sind jedoch keine empfehlenswerte Standardlösung, weil sie sich nicht für die später hinzukommenden Abweichungsanzeigen eignen. Daher gehören Liniendiagramme zu den Sonderformen, die für Spezialfälle eingesetzt werden, z.B. reine Trendaussagen, ohne Abweichungsanzeige.

Unterschiedliche Diagrammtypen für Zeitreihen und Strukturaufrisse zu verwenden hat 2 praktische Vorteile. Zeitreihenanalysen werden intuitiv richtig von links nach rechts gelesen. Die Beschriftung der Kategorien ist unproblematisch, weil sich Periodenbezeichnungen mit wenigen Zeichen abkürzen lassen. Strukturaufrisse werden wie Listen intuitiv von oben nach unten abgelesen. Die Achsenbeschriftungen bestehen oft aus längeren Wörtern. Die vertikale Achse erlaubt es, Bezeichnungen ohne Zeilenumbrüche neben den Balken zu platzieren.

Diagramme zeigen oft unterschiedliche Arten von Werteinheiten. Eine zweckmäßige Einteilung hierfür sind Wertgrößen (Währungseinheiten), Mengengrößen und

Prozente. Um dies visuell zu verdeutlichen wird nicht der Grundtyp des Diagramms verändert, sondern in der Ausführung variiert. Die einfachste Möglichkeit sind unterschiedliche Säulen- bzw. Balkenbreiten für unterschiedliche Wertarten (s. Abb. 3, zweite Reihe). Für Prozente bietet sich zusätzlich das Nadeldiagramm an. Aber auch sehr schmale Säulen erfüllen diesen Zweck.

Soll ein Diagramm nur eine einzelne Datenreihe darstellen, steht der Grundtyp jetzt bereits fest. Sollen jedoch mehrere Datenreihen gezeigt werden, dann ist eine weitere Entscheidung zu treffen. Wenn für die Aussagekraft des Diagramms die Summenwerte wichtiger sind als die Einzelwerte, dann ist ein gestapeltes Diagramm der richtige Typ. Sollen hingegen primär Aussagen zu einzelnen Datenreihen vermittelt werden, dann ist ein Mehrfachdiagramm (Small Multiple) die richtige Wahl (s. Abb. 3, dritte Reihe). Gruppierte Säulendiagramme, die mehrere Gruppen von Säulen in einem einzigen Diagramm zeigen, sind für den Betrachter schwerer verständlich und daher nicht empfehlenswert. Einfache sowie gestapelte Säulen- und Balkendiagramme sind vorteilhafter.

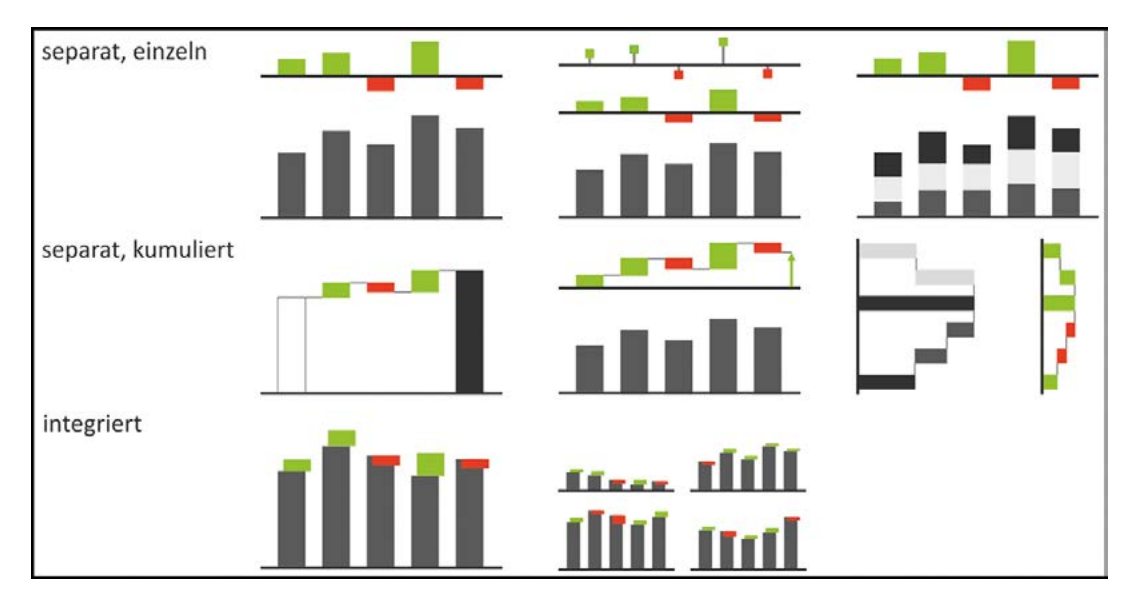

## 2.2.2 Besser 2 einfache Grafiken als eine zu komplexe

Abb. 4: Ergänzende Visualisierung von Abweichungen

Manchmal kann eine Entscheidungsfrage hinsichtlich der Diagrammtypen nicht eindeutig beantwortet werden, weil mehrere Sichtweisen wichtig sind (z.B. Struktur und Zeitreihe). In solchen Fällen ist konsequentes Denken wichtig. Entweder eine der Varianten erhält bei nochmaliger kritischer Betrachtung Priorität (z.B. Zeitreihe). Dann kann die andere Variante bei Bedarf als ergänzende Tabelle in den

Bericht einfließen. Müssen jedoch beide Sichtweisen visualisiert werden, sind beide Grafiken separat zu erstellen, jede klar strukturiert und leicht verständlich. Kreative, hoch anspruchsvolle Diagrammkonstruktionen sind dagegen keine gute Lösung. Das Motto lautet: "Besser 2 einfache Grafiken schnell verstehen als eine überkomplexe Grafik lange studieren".

#### 2.2.3 Abweichungen möglichst immer grafisch darstellen

Im nächsten Schritt wird entschieden, welche Abweichungen in welcher Form visualisiert werden sollen. Abweichungen sind der Hauptgegenstand von Analysen, Kommentaren und Begründungen. Die Basiswerte sagen oft wenig aus, z.B. ein Umsatz von 10 Mio. EUR. Erst die Abweichung von einem Vergleichswert ermöglicht eine entscheidungsorientierte Bewertung der gezeigten Daten. Die wichtigsten Abweichungen sollten daher unbedingt visualisiert werden.

Grundsätzlich stehen 2 Darstellungsmöglichkeiten zur Verfügung:

- Die separate Anzeige neben der Basisgrafik oder
- die integrierte Darstellung direkt an den Basissäulen oder -balken.

Jede dieser Abweichungsanzeigen visualisiert die Differenz der gezeigten Basiswerte (z.B. Ist) zu einem zweiten, nicht gezeigten Szenario (z.B. Plan).

Die separate Darstellung neben oder über der Basisgrafik bildet die universelle Standardlösung (s. Abb. 4, erste Reihe). Hier sind die Abweichungen sehr deutlich zu erkennen und können einfach beschriftet werden, ohne dass Probleme mit Überschneidungen auftreten. Mehrere Abweichungsdiagramme lassen sich modular kombinieren, z.B. absolute und relative Abweichung. Außerdem erlaubt die separate Anzeige Überleitungsdarstellungen mit kleinen Wasserfalldiagrammen (s. Abb. 4, zweite Reihe). Mit diesen wird z.B. die kumulierte Abweichung über mehrere Zeitperioden gezeichnet oder, mit vertikaler Achse, eine Ergebnisrechnung visualisiert.<sup>11</sup>

Die integrierte Abweichungsanzeige ist immer dann empfehlenswert, wenn für das gesamte Diagramm möglichst wenig Platz verbraucht werden soll. Der häufigste Anwendungsfall sind Small-Multiple-Diagramme (s. Abb. 4, dritte Reihe). Die einzelnen Abweichungen sind hier weniger deutlich zu erkennen. Bei der Datenbeschriftung entstehen häufig Probleme mit Überschneidungen.

In den hier vorgestellten Diagrammtypen werden Basiswerte und Abweichungen kombiniert angezeigt. Dies hat den Vorteil, dass mehrere Aussagen visuell transportiert werden. In den Basiswerten werden Muster und Trends sichtbar, z.B. die Saisonalität der Istwerte. Positive und negative Abweichungen springen durch ihre Farbsignale ins Auge. Die Größe der einzelnen Abweichungen ist einfach zu vergleichen. Es entsteht ein intuitives Verständnis der Größenrelation zwischen Abweichung und Basiswert.

<sup>&</sup>lt;sup>11</sup> Vgl. Wolff, 2014.

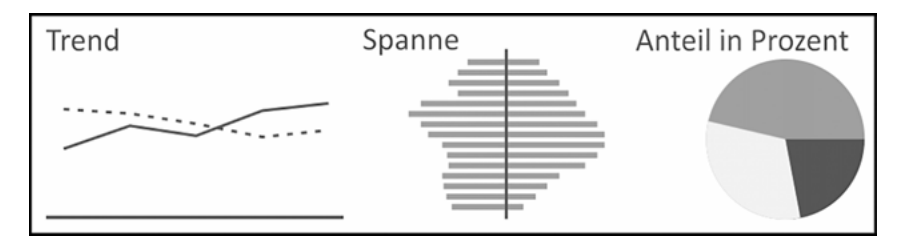

Abb. 5: Sonderformen von Diagrammen (Beispiele)

#### 2.2.4 Sonderformen sind nur selten nötig

Neben den zuvor beschriebenen Diagrammtypen und -varianten, die in Managementberichten sehr häufig benötigt werden, gibt es noch viele andere Typen, die nur für spezielle Anwendungsfälle in Frage kommen. Diese Sonderformen von Diagrammen werden in der Praxis teilweise verwendet, sind aber aus Sicht der IBCS für typische Managementberichte nicht notwendig. Die gezeigten Varianten klassischer Säulen- und Balkendiagramme transportieren die Inhalte effizient und sind daher empfehlenswert. Außerdem sind die klassischen Diagrammtypen in praktisch jeder verfügbaren Software zu finden und reduzieren so den Umsetzungsaufwand.

#### 2.3 Tabellentypen

In Tabellenform werden jene Daten präsentiert, bei denen es auf Vollständigkeit und Nachvollziehbarkeit aller Details ankommt. Wie bei Diagrammen lassen sich auch bei Tabellen mehrere Grundtypen unterscheiden aus denen zahlreiche Varianten abgeleitet werden können. Dabei sind die Grundformen von Tabellen weniger differenziert als Diagrammtypen. Die 3 Grundformen (s. Abb. 6) unterscheiden sich vorrangig durch die Art der Datenkategorien, die horizontal und vertikal aufgespannt werden.

Abweichungstabellen haben nur eine Hauptdimension, die vertikal aufgespannt ist (s. Abb. 6, erste Reihe). In den Tabellenspalten sind ausgewählte Datenszenarien nebeneinander angeordnet. Häufig sind dies Plan-, Ist-, Vorjahres- oder Forecast-Werte. Möglich sind aber auch andere Datenspalten, die für einen Vergleich herangezogen werden sollen, z.B. die Werte einer Referenzfiliale. Neben diesen Basisspalten bekommt die Tabelle eine oder mehrere Abweichungsspalten, welche rechnerisch aus den Basiswerten abgeleitet sind. Die Abweichungen sind für Leser der Tabelle oft wichtiger als die Basiswerte, weil sie eine inhaltliche Beurteilung ermöglichen. Um dieser wichtigen Funktion gerecht zu werden, lassen sich Abweichungsspalten sehr gut mit speziellen Visualisierungsspalten ergänzen. Diese zeigen kleine Datenbalken, welche die Richtung und Größe der Abweichungen grafisch verdeutlichen.

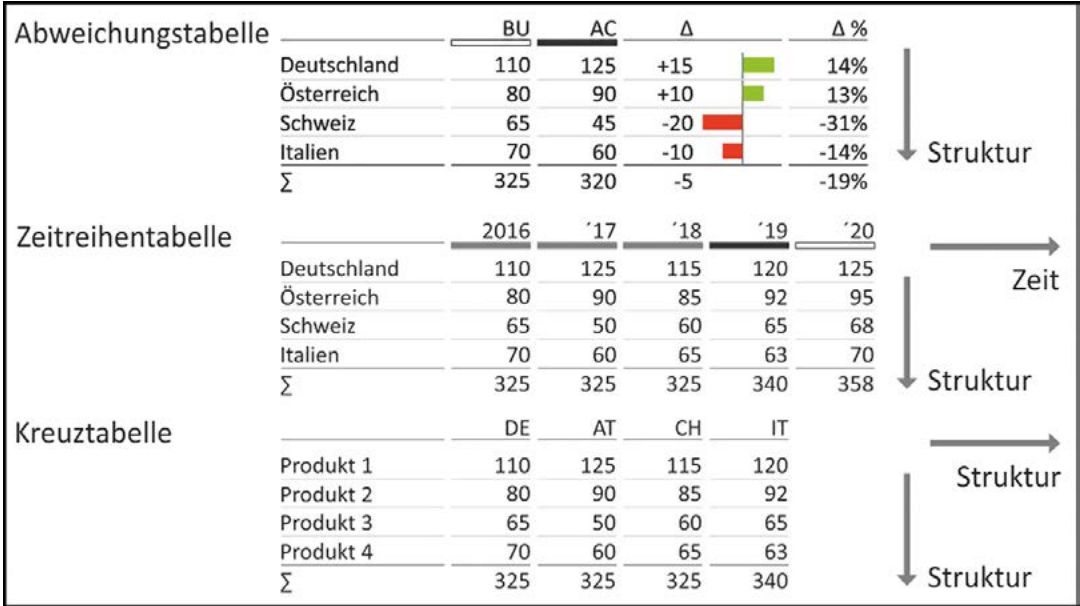

Abb. 6: Grundformen von Tabellen

#### n Tabellen mit visuellen Elementen aufwerten

So entsteht eine Kombination von tabellarischen und grafischen Elementen. Die positive Wirkung der Datenbalken entsteht vor allem dann, wenn sie maßvoll eingesetzt werden. Empfehlenswert sind eine oder maximal 2 Visualisierungsspalten.

Die Zeitreihentabelle zeigt vertikal eine Strukturdimension und horizontal, in den Spalten, eine Folge von Zeitperioden (s. Abb. 6, zweite Reihe). Üblicherweise wird in der gesamten Tabelle nur ein Datenszenario gezeigt, z.B. Ist-Werte.

Eine Verschachtelung von Ist- und Plan-Werten pro Jahr wäre möglich, würde jedoch die Lesbarkeit der Tabelle verschlechtern. Falls zusätzlich zur Historie ein Plan-Ist-Vergleich notwendig ist, dann wäre es empfehlenswert, die Daten in 2 Tabellen zu zerlegen.

Kreuztabellen zeigen mindestens 2 Strukturdimensionen, die wahlweise vertikal oder horizontal über die Zeilen bzw. Spalten aufgespannt werden (s. Abb. 6, dritte Reihe).

Sollen mehr als 2 Dimensionen angezeigt werden, dann wäre sowohl horizontal wie auch vertikal eine Verschachtelung möglich. Vertikal könnten bspw. die Produkte und Produktgruppen aufgelistet sein und horizontal die Länder sowie pro Land mehrere Gesellschaften und pro Gesellschaft mehrere Kennzahlen. Derartig verschachtelte Tabellen werden jedoch schnell unübersichtlich. Günstiger ist es dann, die relevanten Daten herauszulösen und in einer sauberen Abweichungstabelle zu präsentieren.

Für alle Tabellenvarianten gilt: Jeder einzelne Wert muss ohne Mühe und Unsicherheiten ablesbar sein. Wird eine Tabelle zu komplex, dann ist es besser, den Inhalt in mehrere einfachere Tabellen zu zerlegen.

## 3 Anwendungsbeispiele

Bei der Gestaltung von Reports treten immer wieder ähnliche Grundsatzfragen auf: Welche Inhalte sollen als Tabelle, welche als Diagramm abgebildet werden? Welche Werte sind für die Empfänger am wichtigsten, welche dienen nur als Zusatzinformation? Welche Diagramm- oder Tabellentypen transportieren die Informationen am besten? Wie lassen sich Besonderheiten berücksichtigen und Platzprobleme vermeiden?

#### $\blacksquare$  Konzept anwenden und pragmatisch entscheiden

Auf Basis der zuvor beschriebenen Entscheidungshilfen lassen sich diese Fragen meist nach kurzer Überlegung und Diskussion pragmatisch beantworten. Das sollen 3 ausgewählte Beispiele verdeutlichen, die auch in der beigestellten Arbeitshilfe in Excel mit eigenen Daten befüllt werden können. Dort stehen auch einige Tipps zur technischen Umsetzung in Excel.

## 3.1 Zeitreihenanalyse mit Small Multiples

Mit der Grafik werden dem Publikum mehrere wichtige Hauptaussagen vor Augen geführt. Diese könnten bei der Präsentation wie folgt lauten: In der Schweiz und in Spanien setzt sich der negative Trend aufgrund der neuen Gesetzeslage fort. In Italien und Frankreich gibt es eine positive Entwicklung durch einen neuen Geschäftsbereich. Die negativen Effekte werden dadurch kompensiert. Der Konzernumsatz wächst um 23 Mio. EUR bzw. 3 %.

Für die Gestaltung war entscheidend, dass es sich um eine Übersichtsseite handelt. Daher kamen hauptsächlich Diagramme zum Einsatz. Als Grundtyp eignen sich hier Säulendiagramme mit horizontaler Achse, weil eine Zeitreihe über 5 Jahre gezeigt wird. Aufgrund der gewünschten Aussagekraft für einzelne Länder war klar, dass ein Mehrfachdiagramm sinnvoll ist. Hätte sich die Hauptaussage nur auf den Konzernumsatz bezogen, dann wäre ein gestapeltes Säulendiagramm besser gewesen.

Zur Hervorhebung der wichtigsten Effekte bekamen die Einzelgrafiken im letzten Jahr eine platzsparende, integrierte Abweichungsanzeige. In den Vorjahren gibt es hier keine Abweichungsanzeigen, weil diese für die Hauptaussagen nicht relevant sind und daher ablenken würden.